## Lecture 4 - Introduction to Logistic Regression *WILD 502- Jay Rotella*

## **Logistic Regression using** *glm* **in R**

Here, we'll work with the small dataset used in lecture to see how to implement logistic regression in **R**. This is a very small dataset that's used so that you can work through the likelihood calculations more easily than you could with a larger dataset. As you can see below, there is a lot of uncertainty in the estimates from this model.

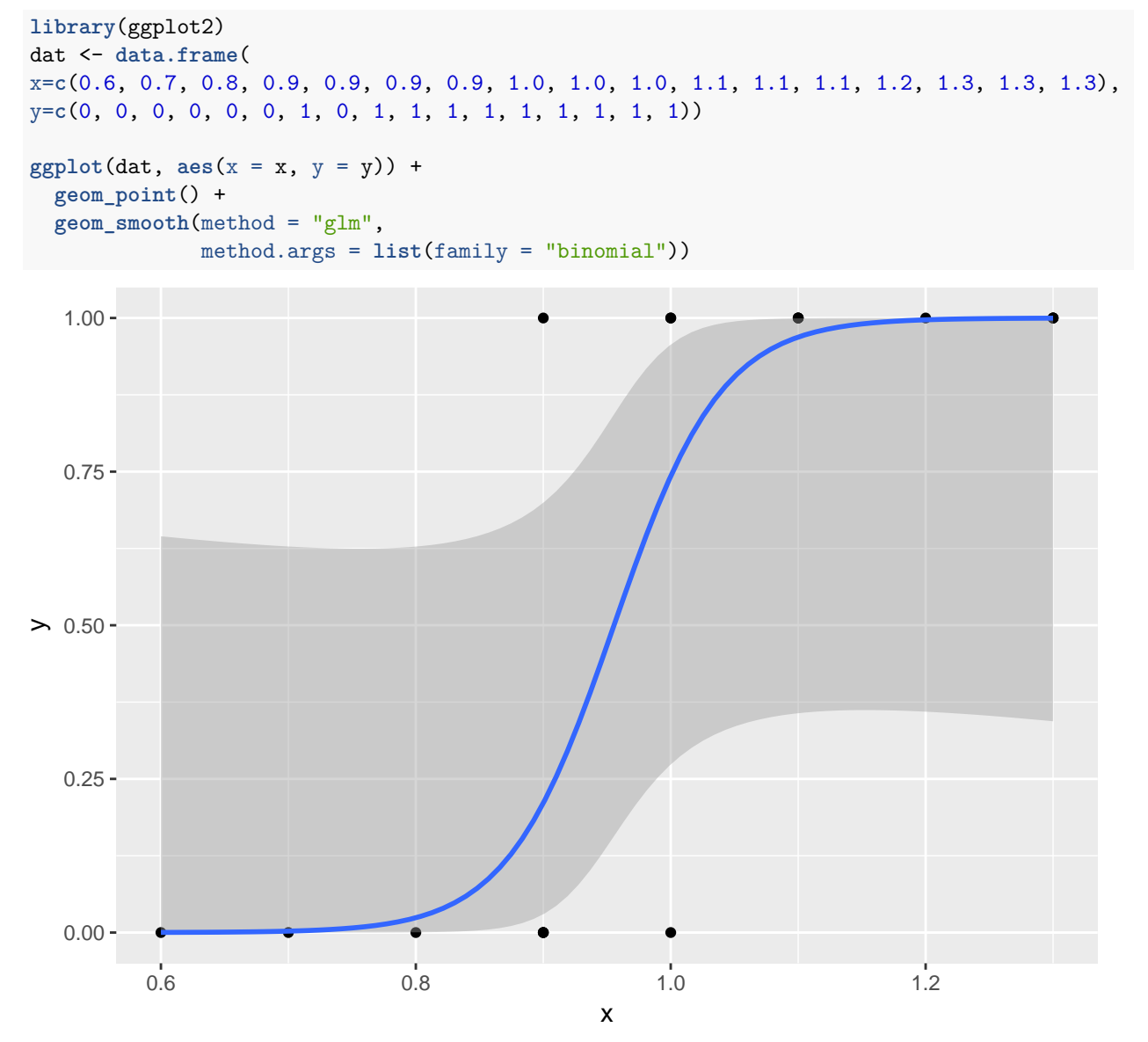

Above, we used ggplot2 to run the simple model and view graphical output. Now, let's formally run the model in glm and view some of the numerical output.

**Model summary, lnL, and AIC score**

```
mod \leq \text{glm}(y \sim x, \text{ data} = \text{dat}, \text{ family} = \text{binomial})summary(mod)
##
## Call:
## glm(formula = y ~ x, family = binomial, data = dat)##
## Deviance Residuals:
## Min 1Q Median 3Q Max
## -1.64751 -0.22083 0.02342 0.25122 1.76499
##
## Coefficients:
## Estimate Std. Error z value Pr(>|z|)
## (Intercept) -22.75 12.26 -1.855 0.0636 .
## x 23.81 12.82 1.857 0.0633 .
## ---
## Signif. codes: 0 '***' 0.001 '**' 0.01 '*' 0.05 '.' 0.1 ' ' 1
##
## (Dispersion parameter for binomial family taken to be 1)
##
## Null deviance: 23.0348 on 16 degrees of freedom
## Residual deviance: 8.6897 on 15 degrees of freedom
## AIC: 12.69
##
## Number of Fisher Scoring iterations: 7
logLik(mod)
## 'log Lik.' -4.344853 (df=2)
AIC(mod)
```
## [1] 12.68971

## **Covariance of Parameter Estimates**

Here, we have very strong negative covariation between the intercept and slope. If you look back at the plot above, you can see that a lot of lines fit within the confidence bands. With negative covariation between the 2 estimates, as the estimate of the slope increases, the estimate of the intercept decreases and vice versa.

**vcov**(mod)

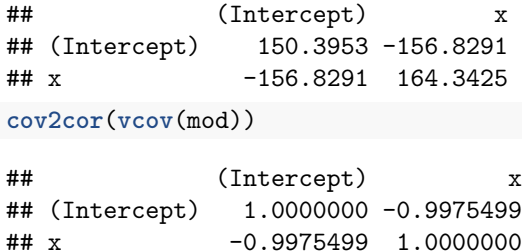

## **Deviance Residuals**

You can ask **R** to print out the residuals, but because there are a variety of types of residuals that can be calculated, you have to specify that you want the deviance residuals. Notice that the sum of the squared deviance residuals is  $-2 \cdot logLik$  and that  $-2 \cdot log Lik + 2 \cdot k = AIC$ . Here,  $k = 2$  as we have  $\hat{\beta}_0$  and  $\hat{\beta}_1$  and there is no  $\hat{\sigma}$  in logistic regression because the errors are assumed to be binomially distributed.

```
(dev.resids <- residuals(mod, type = c("deviance")))
```
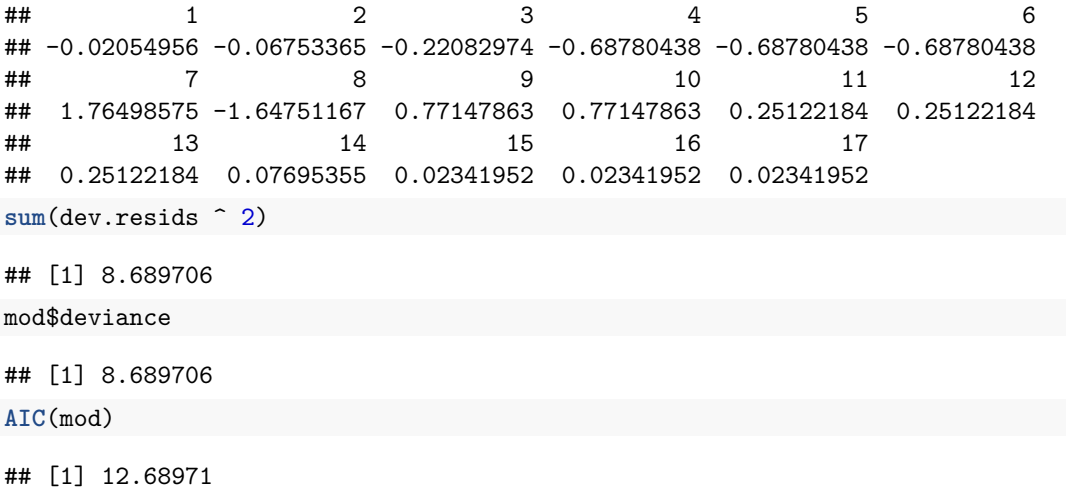